## **Collecter les informations de remboursement plus facilement**

Que ce soit pour les opérateurs lors de la création ou modification d'une fiche contact ou pour les utilisateurs du ticketshop lors de la vente de leurs billets, il est possible de définir les informations de remboursement sous la forme de critères contacts de type "Informations financières".

Pour cela, vous pouvez envoyer à l'équipe Support, via un ticket Kayako, la liste des champs que vous souhaitez voir dans le box-office et sur le ticketshop.

Dans le box-office, ces champs seront visibles dans la partie "Informations financières" de la fiche contact. Ci-dessous, un exemple de champs qui peuvent être définis pour faciliter le remboursement. Si l'opérateur définit les champs "Bank Account Number/IBAN" et "Bank BIC/SWIFT", certains contrôles sont effectués.

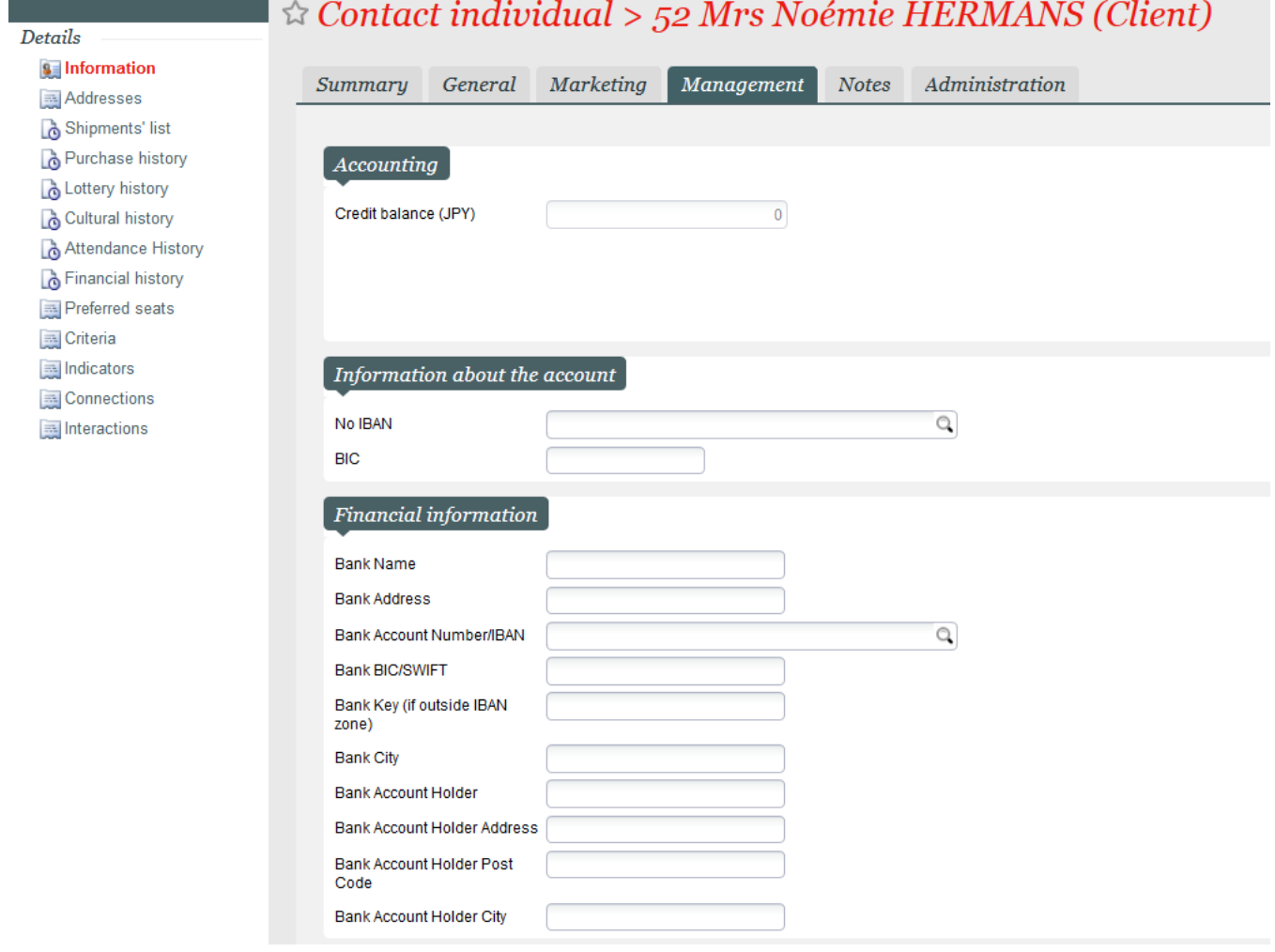

Sur le ticketshop, ces informations seront visibles à deux endroits: Dans l'écran de profil et mode de paiements

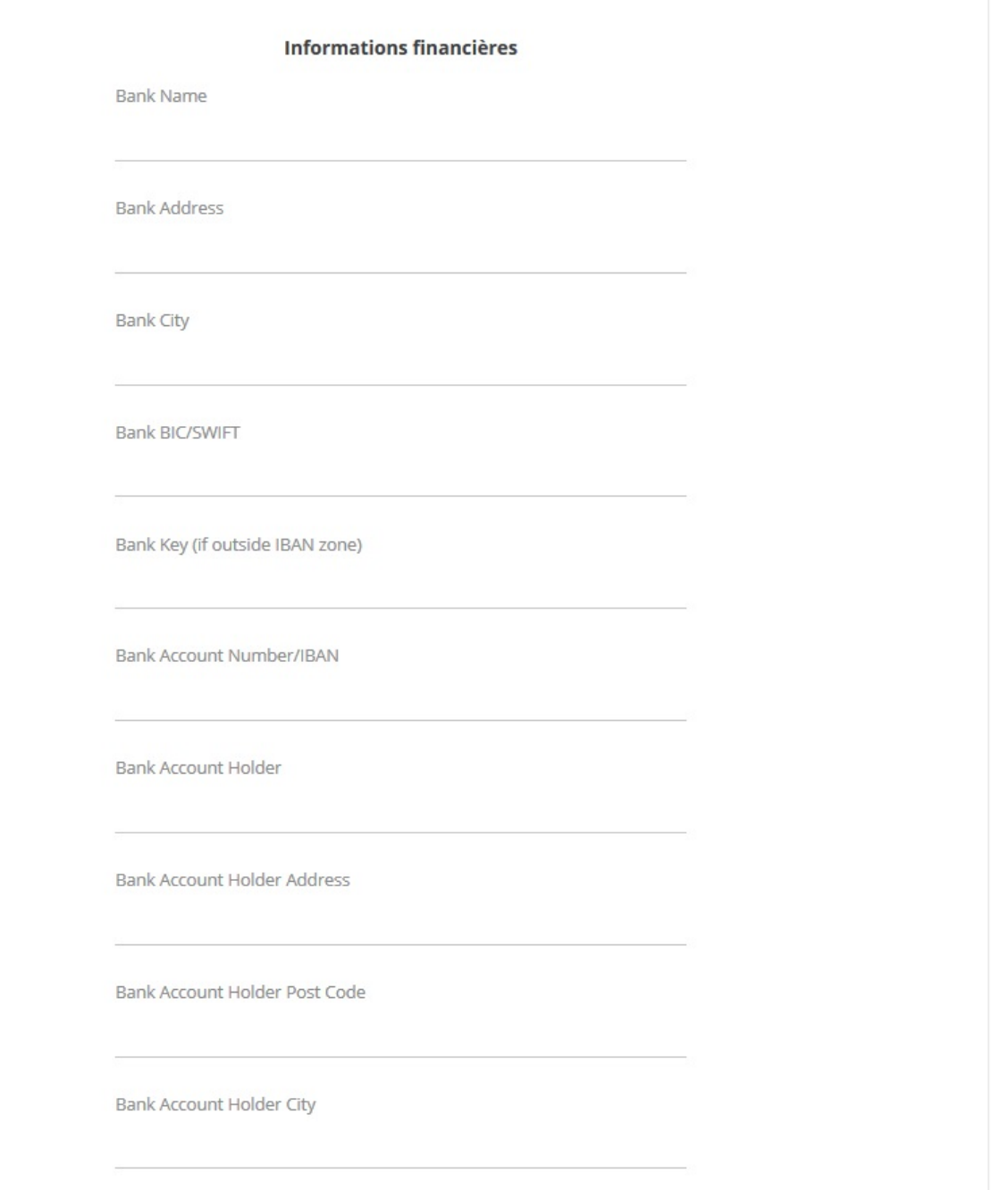

Lors de la revente de billet, les champs d'information de remboursements ne sont automatiquement affichés que si les billets n'ont pas été initialement payés par carte de crédit. Dans ce cas, une case "remboursement bancaire" peut être cochée et permet de saisir les informations de remboursements.

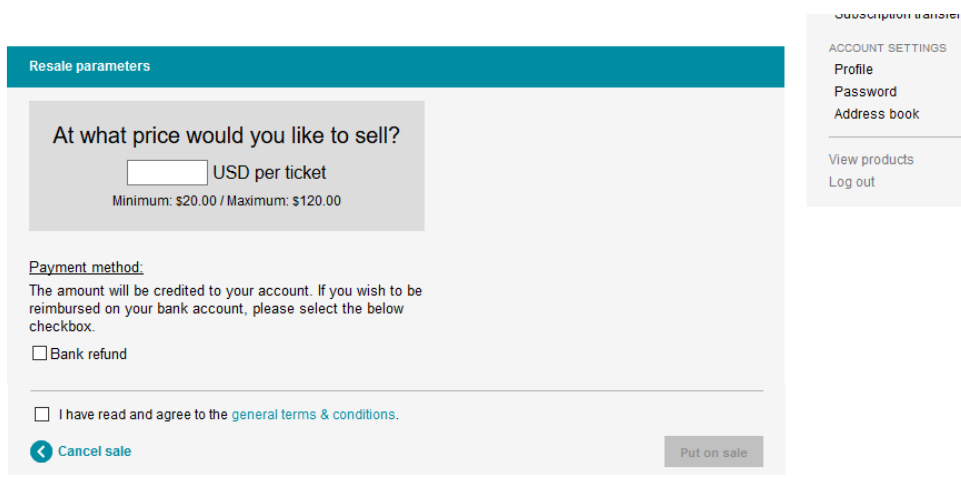